# Nimbus Note (2022) cheat sheet

#### Frequently used

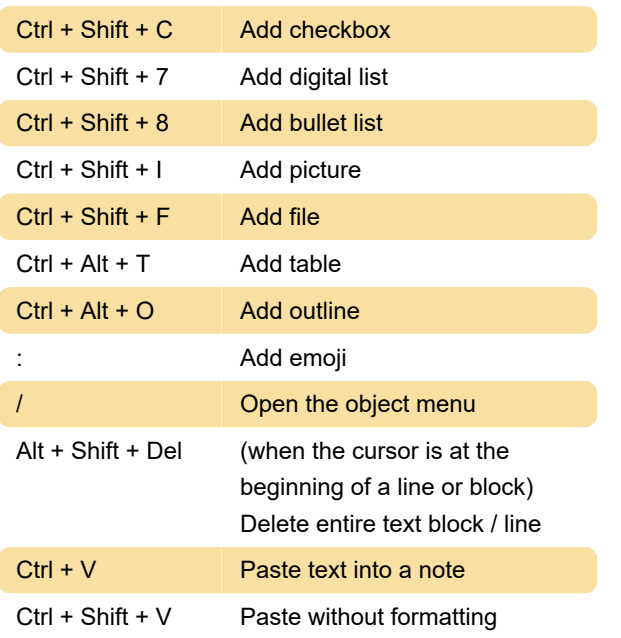

#### **Styling**

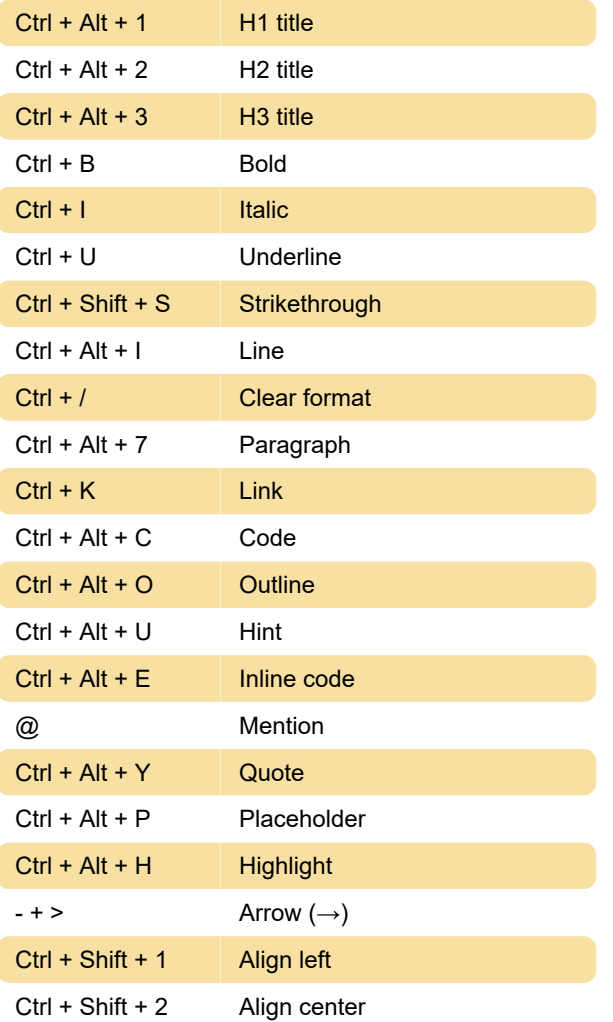

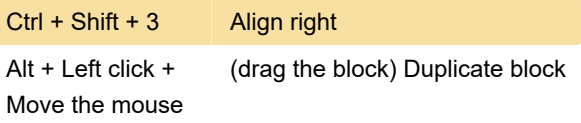

## Mentions and linking

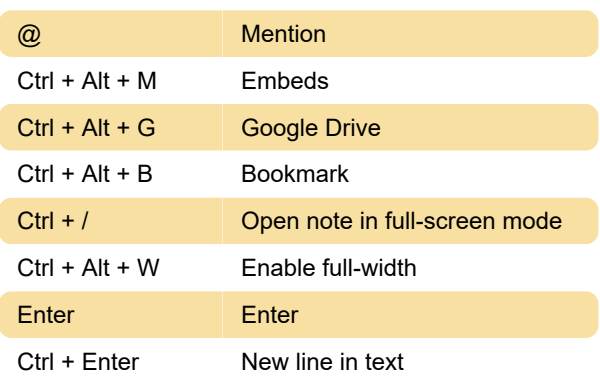

### Markdown styles

Add \*\* on both sides of a word or phrase to get bold text. For example, \*\* bold \*\*

Add \* on both sides of a word or phrase to italicize. For example, \* italicize \*.

Add ` (single quotes) on both sides of a word or phrase to get the text in code.

Add ~~ on both sides of a word or phrase to get it crossed out. For example, ~~ crossed out ~~.

With the help of shortcuts below, you can also create various objects. They can only be used at the beginning of a line.

Type \*, -, or + and press space to create a bullet list

Type [] (double brackets) to create checkboxes

Type 1. and a space to create a numbered list.

Type # and a space to create an H1 list

Type ## and space to create an H2 list

Type ### and a space to create an H3 list

Type " (regular quotes) and a space to create a quote

Type ``` (back quote) and a space to create a block of code

Source: Nimbus Note

Last modification: 12/29/2021 12:24:40 PM

More information: [defkey.com/nimbus-note-2022](https://defkey.com/nimbus-note-2022-shortcuts) [shortcuts](https://defkey.com/nimbus-note-2022-shortcuts)

[Customize this PDF...](https://defkey.com/nimbus-note-2022-shortcuts?pdfOptions=true)